## Statics - TAM 211

### **Lecture 2 September 12, 2018**

## Announcements

**□ Go through course website ([policies](https://courses.engr.illinois.edu/tam211/fa2018/policies.html), [info,](https://courses.engr.illinois.edu/tam211/fa2018/info.html) [schedule](https://courses.engr.illinois.edu/tam211/fa2018/sched.html), [references\)](https://courses.engr.illinois.edu/tam211/fa2018/References.html)** MATLAB training sessions TBA (next 2 weeks) **Q**Upcoming deadlines:

- Tuesday (Sept 18 due by 11:59 pm)
	- PrairieLearn HW1
	- Take practice Quiz 0 on **PrairieLearn** (not graded)
	- If you have difficulty logging into PrairieLearn pleases post comment in [Blackboard Discussion Board](https://c.zju.edu.cn/)
- Quiz0 (Practice quiz)
	- Practice using PrairieLearn in quiz mode on your computer.
	- Not graded.
	- Should be available within 24 hours

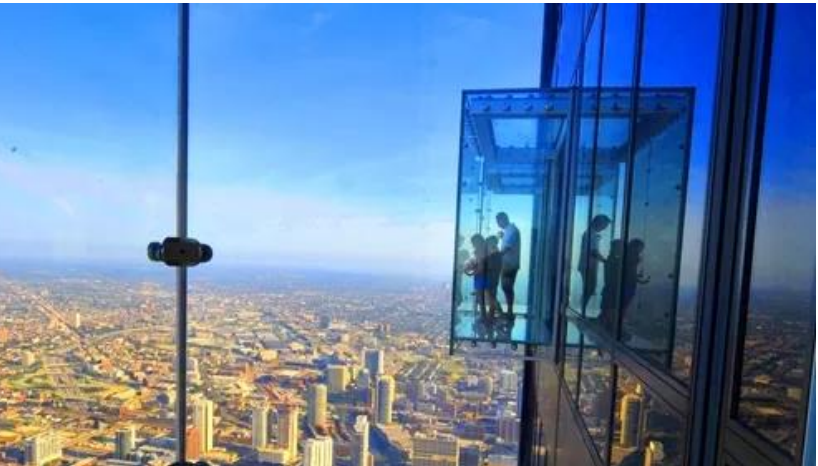

# Chapter 1: General Principles Main goals and learning objectives

- Introduce the basic ideas of *Mechanics*
- Give a concise statement of Newton's laws of motion and gravitation
- Review the principles for applying the SI system of units
- Examine standard procedures for performing numerical calculations
- Outline a general guide for solving problems

# Numerical Calculations

### **Dimensional Homogeneity**

Equations *must* be dimensionally homogeneous, i.e., each term must be expressed in the same units.

Work problems in the units given unless otherwise instructed!

Position Eqr:  $x = vt + \frac{1}{2}at^2$  $(Length) = \frac{[(eqth)]}{(time)} \cdot [time] + \frac{[length]}{(time^2)} [time^2]$  $\begin{bmatrix} \begin{bmatrix} \begin{bmatrix} \begin{bmatrix} \begin{bmatrix} \begin{bmatrix} \end{bmatrix} & \begin{bmatrix} \end{bmatrix} & \end{bmatrix} & \begin{bmatrix} \end{bmatrix} & \end{bmatrix} & \begin{bmatrix} \begin{bmatrix} \begin{bmatrix} \end{bmatrix} & \begin{bmatrix} \end{bmatrix} & \end{bmatrix} & \begin{bmatrix} \begin{bmatrix} \end{bmatrix} & \begin{bmatrix} \end{bmatrix} & \begin{bmatrix} \end{bmatrix} & \begin{bmatrix} \end{bmatrix} & \begin{bmatrix} \end{bmatrix} & \begin{bmatrix} \end{bmatrix} & \begin{bmatrix} \end$  $\mathcal{T}$ miles per (hour)<br>Convert to same units meters  $k<sub>m</sub>$  $f_{\ell}$ inches meters or miles miles

## Numerical Calculations **Significant figures**

Number of significant figures contained in any number determines accuracy of the number. Use  $\geq$  3 significant figures for final answers. For intermediate steps, use symbolic notation, store numbers in calculators or use more significant figures, to maintain precision.

*d*

 $000$ 

**Example:** Find area of circle with rectangular cut-out.

$$
A = \frac{\pi d^{2}}{4} - wh
$$
  
\nGiven:  $d = 3.2$  in.,  $w = 1.413$  in., and  $h = 2.7$  in.  
\n
$$
A = \frac{4.27 \text{ in.}}{4.23 \text{ in.}} = \frac{6 \times \text{cm}}{0.589 \text{ in.}} = 0.570
$$
  
\n
$$
= 0.589 \text{ in.} = 0.3762 \text{ in.}
$$
  
\n
$$
= 0.3762 \text{ in.} = 0.376
$$
  
\n
$$
= 2.55
$$
  
\n
$$
= 2.7 \text{ in.}
$$
  
\n
$$
= 0.589 \text{ in.} = 0.376
$$
  
\n
$$
= 2.55
$$
  
\n
$$
= 0.3762 \text{ in.}
$$
  
\n
$$
= 0.3762 \text{ in.}
$$
  
\n
$$
= 0.3762 \text{ in.}
$$
  
\n
$$
= 0.3762 \text{ in.}
$$
  
\n
$$
= 0.3762 \text{ in.}
$$
  
\n
$$
= 0.3762 \text{ in.}
$$
  
\n
$$
= 0.3762 \text{ in.}
$$
  
\n
$$
= 0.3762 \text{ in.}
$$
  
\n
$$
= 0.3762 \text{ in.}
$$
  
\n
$$
= 0.3762 \text{ in.}
$$
  
\n
$$
= 0.3762 \text{ in.}
$$

# Why so picky? Units matter...

- A national power company mixed up prices quoted in kilo-Watt-hour  $(kWh)$  and therms.<br> $\frac{1}{2}$   $\frac{1}{2}$   $\frac{1}{2}$   $\frac{1}{2}$   $\frac{1}{2}$   $\frac{1}{2}$   $\frac{1}{2}$   $\frac{1}{2}$   $\frac{1}{2}$   $\frac{1}{2}$   $\frac{1}{2}$   $\frac{1}{2}$   $\frac{1}{2}$   $\frac{1}{2}$   $\frac{1}{2}$   $\frac{1}{2}$   $\frac{1}{2}$   $\frac{1}{2}$   $\frac{1$ 
	- Actual price  $=$  \$50,000
	- Paid while trading on the market: \$800,000
- In Canada, plane ran out of fuel because pilot mistook liters for gallons!

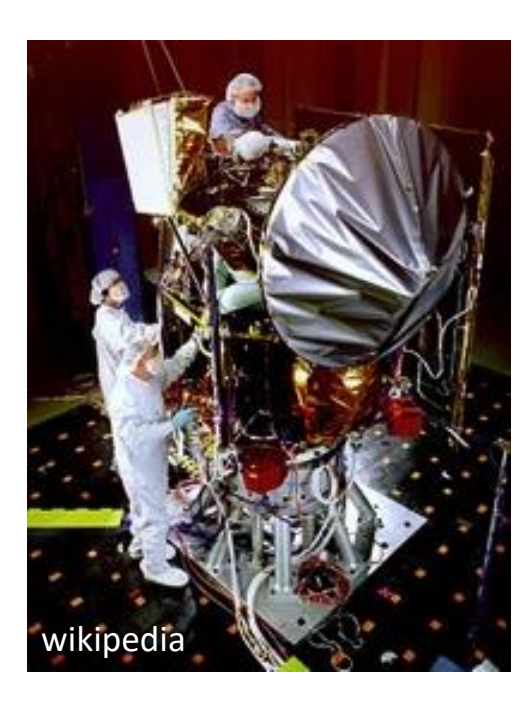

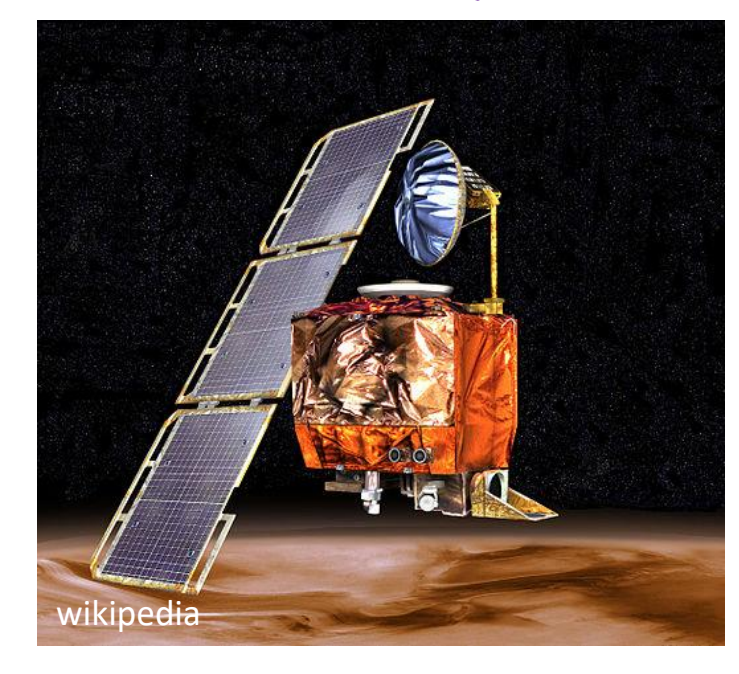

Mars climate orbiter – \$327.6 million

# General procedure for analysis

- 1. Read the problem carefully; write it down carefully.
- 2. MODEL THE PROBLEM: Draw given diagrams neatly and construct additional figures as necessary.
- 3. Apply principles needed.
- 4. Solve problem symbolically. Make sure equations are dimensionally homogeneous
- 5. Substitute numbers. Provide proper units *throughout*. Check significant figures. Box the final answer(s).
- 6. See if answer is reasonable.

### Most effective way to learn engineering mechanics is to *solve problems!*

# Chapter 2: Force Vectors

# Chapter 2: Force vectors Main goals and learning objectives

Po you know this term?<br>Define scalars, vectors and vector operations and use them to analyze forces acting on objects

- Add forces and resolve them into components
- Express force and position in Cartesian vector form
- Determine a vector's magnitude and direction
- Introduce the dot product and use it to find the angle between two vectors or the projection of one vector onto another

# Scalars and vectors

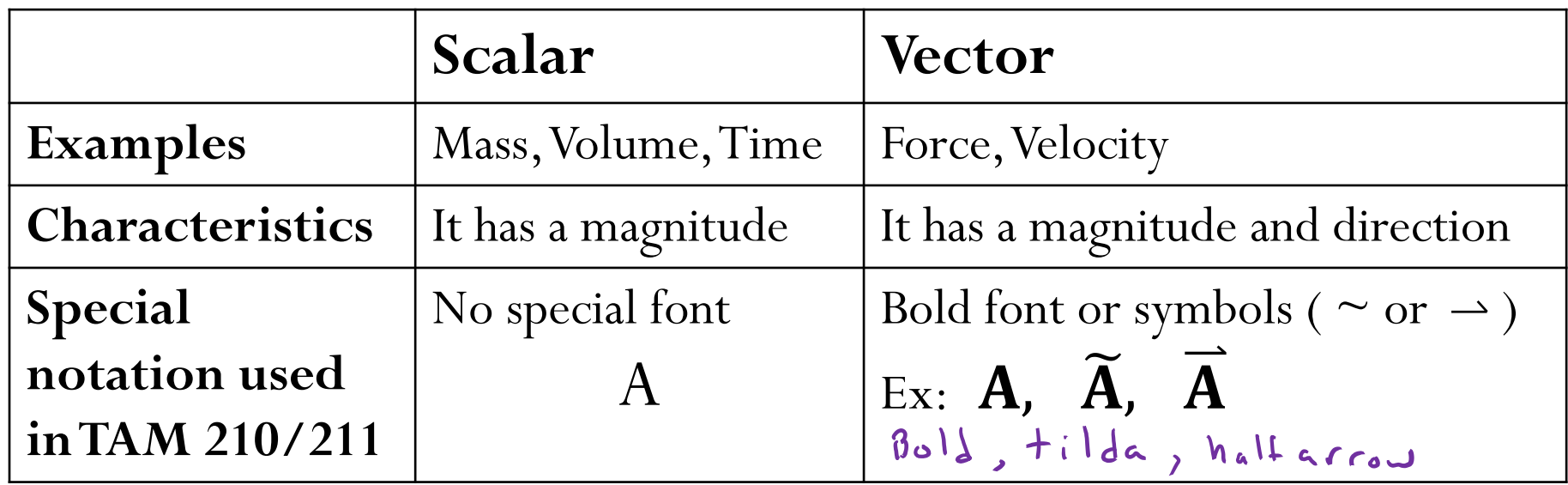

**Multiplication or division of a vector by a scalar**

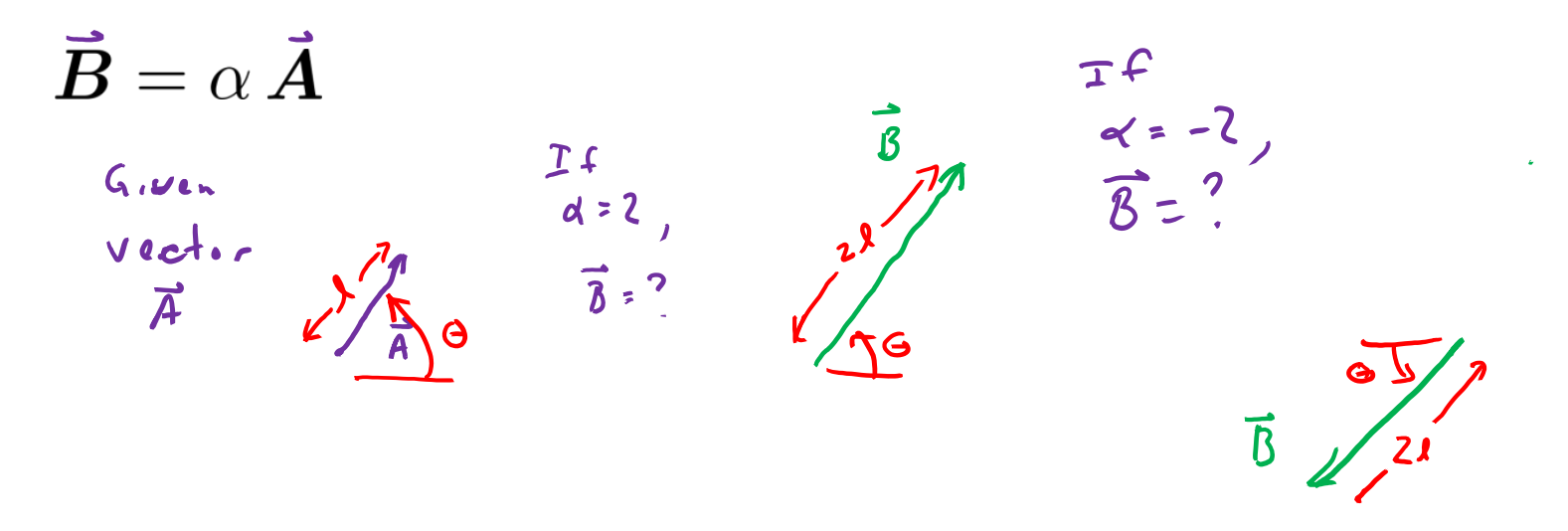

#### **Vector addition**

All vector quantities obey the parallelogram law of addition  $\vec{R} = \vec{A} + \vec{B}$ 

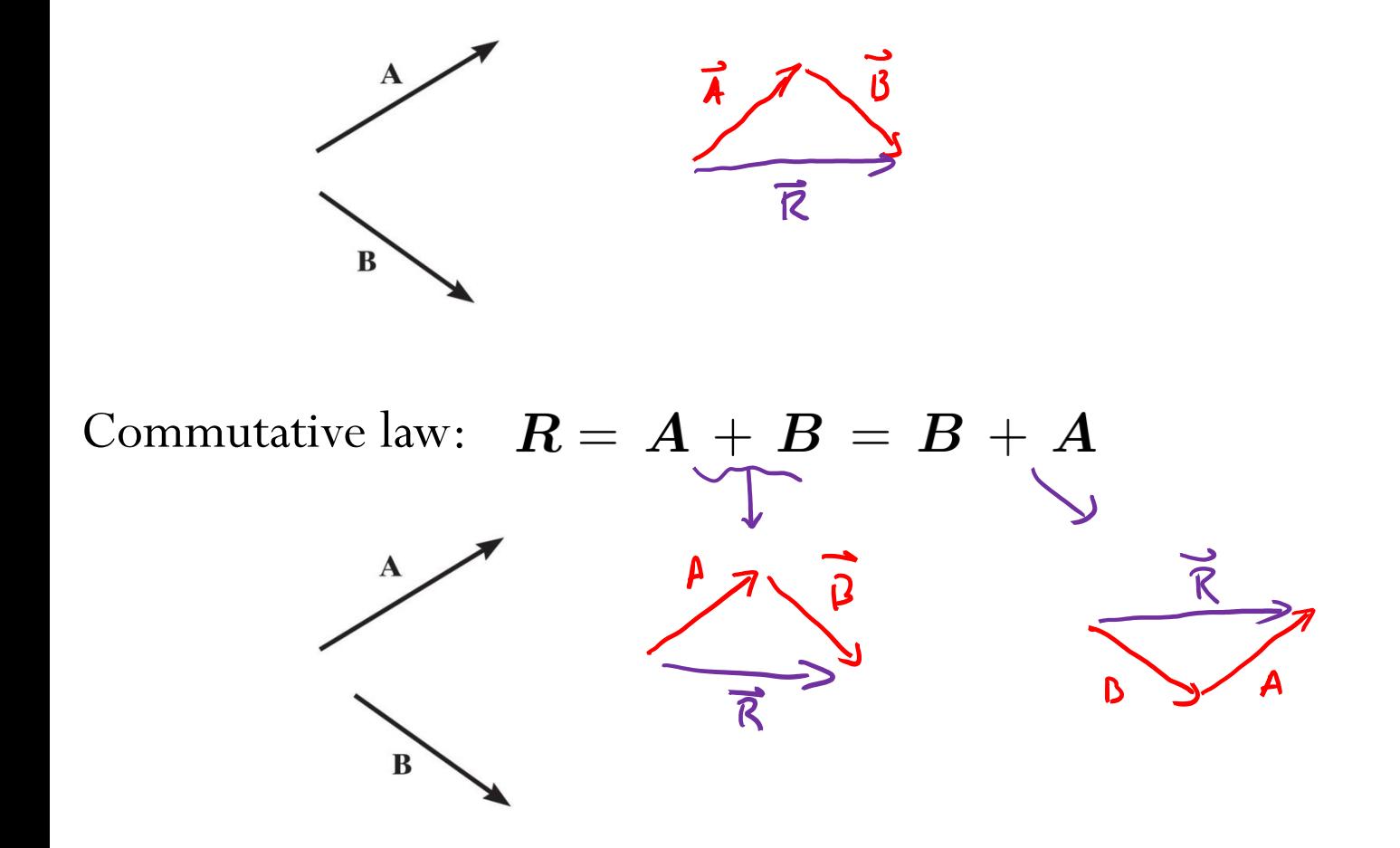

Associative law:  $\mathbf{A} + (\mathbf{B} + \mathbf{C}) = (\mathbf{A} + \mathbf{B}) + \mathbf{C}$ 

#### **Vector subtraction:**

$$
R = A - B = A + (-B)
$$

 $(-B)$ has the same magnitude as  $B$  but is in opposite direction.

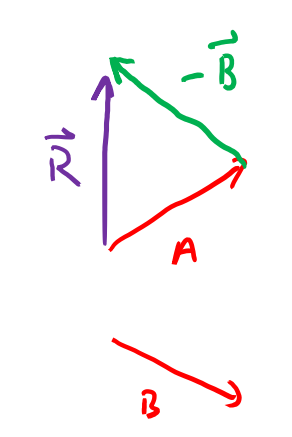

**Scalar/Vector multiplication:**  $\alpha(\mathbf{A} + \mathbf{B}) = \alpha \vec{A} + \alpha \vec{B}$  $(\alpha + \beta)A = \sqrt{A} + \beta$ 

## Force vectors

A force—the action of one body on another—can be treated as a vector, since forces obey all the rules that vectors do.

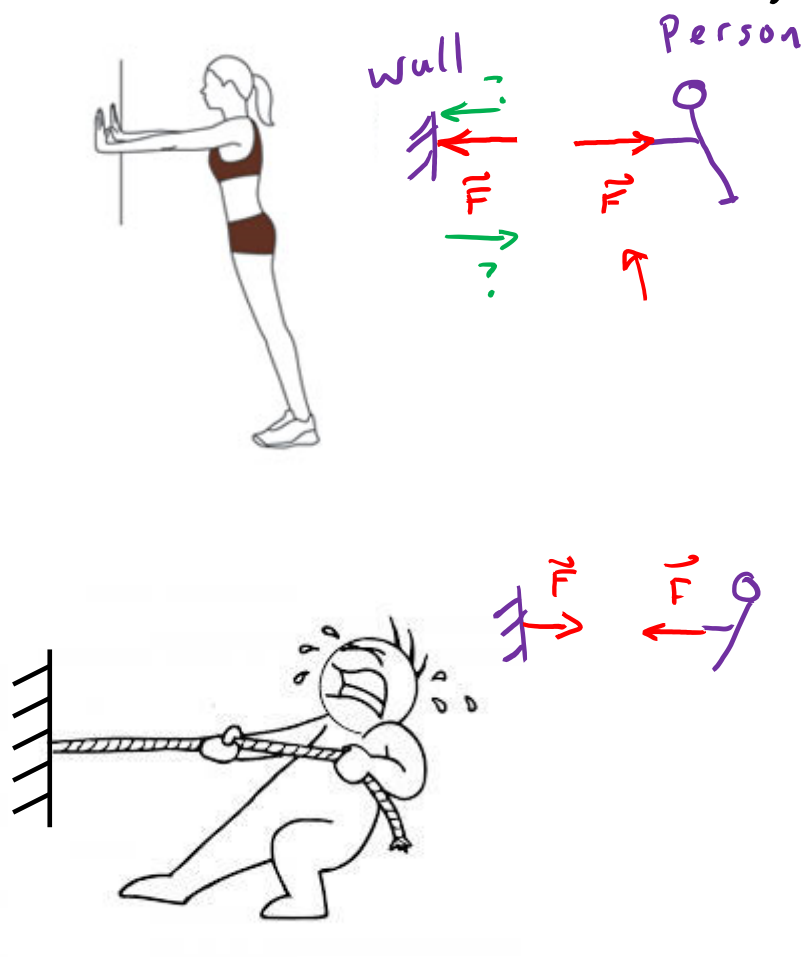

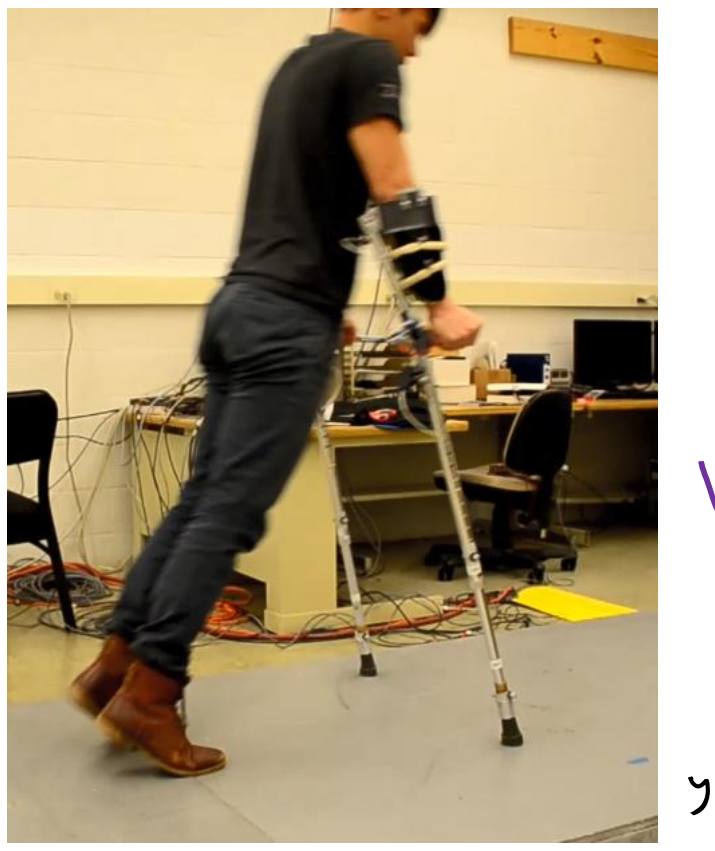

Human Dynamics & Controls Lab

Line of<br>Action

Resultant

Furca

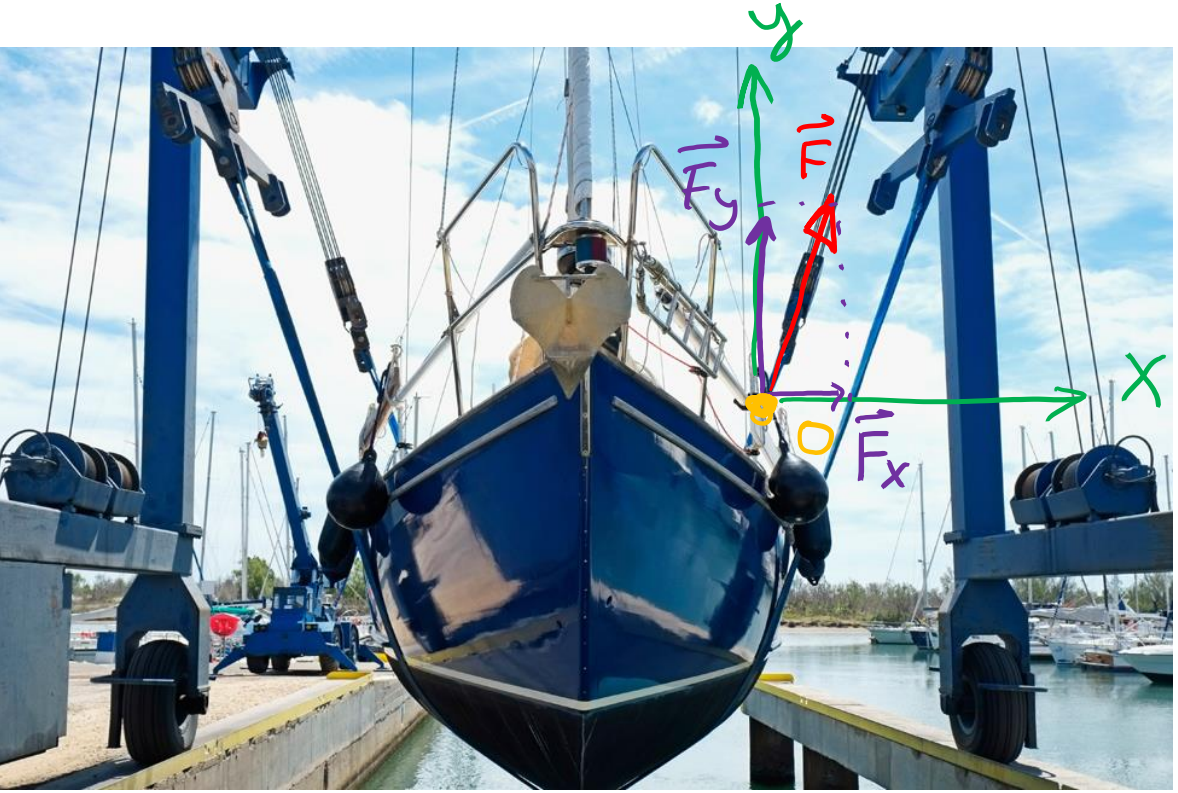

Generally asked to solve two types of problems.

- 1. Find the resultant force.  $(\vec{\epsilon})$
- 2. Resolve the force into components<br> $\overrightarrow{F}_{x}$ ,  $\overrightarrow{F}_{u}$  $F_{1}$

www.altramotion.com

# Cartesian vectors

Rectangular coordinate system: formed by 3 mutually perpendicular axes, the *x*, *y*, *z* axes with unit vectors  $\hat{\iota}$ ,  $\hat{j}$ ,  $\hat{k}$  in these directions.

Note that we use the special notation "^" to identify *basis vectors* (instead of the "~" or "  $\rightarrow$  " notation)  $(\hat{i}, \hat{j}, \hat{k})$  or  $(i, j, k)$ 

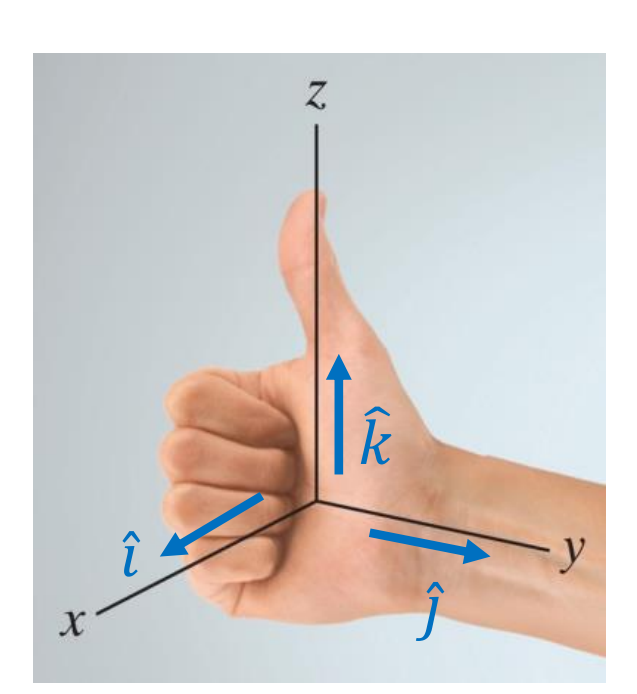

Right-handed coordinate system

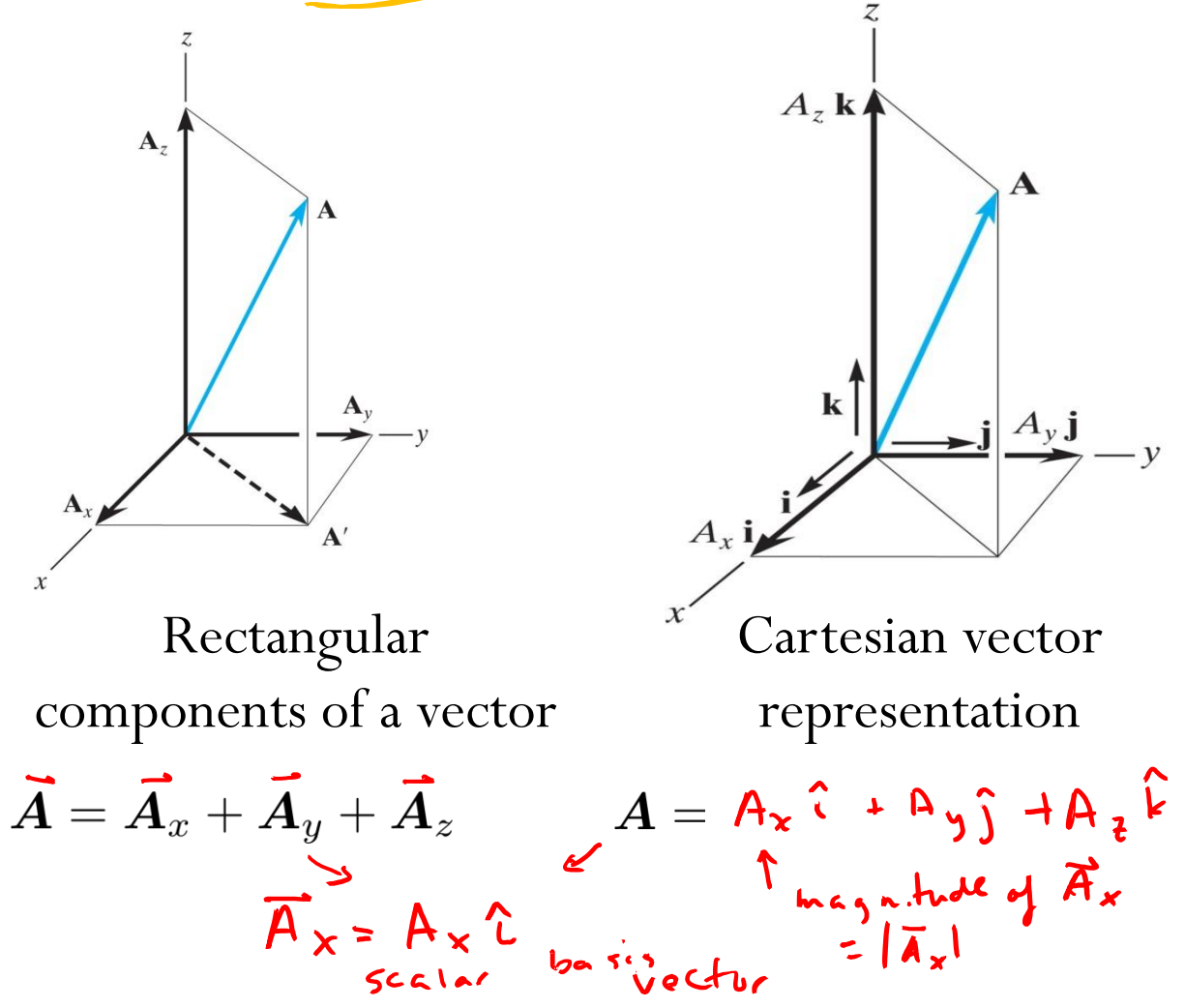

**Magnitude of Cartesian vectors**  $A = |\vec{A}| = \sqrt{A_x^2 + A_y^2 + A_z^2}$ Vectur

#### **Direction of Cartesian vectors**

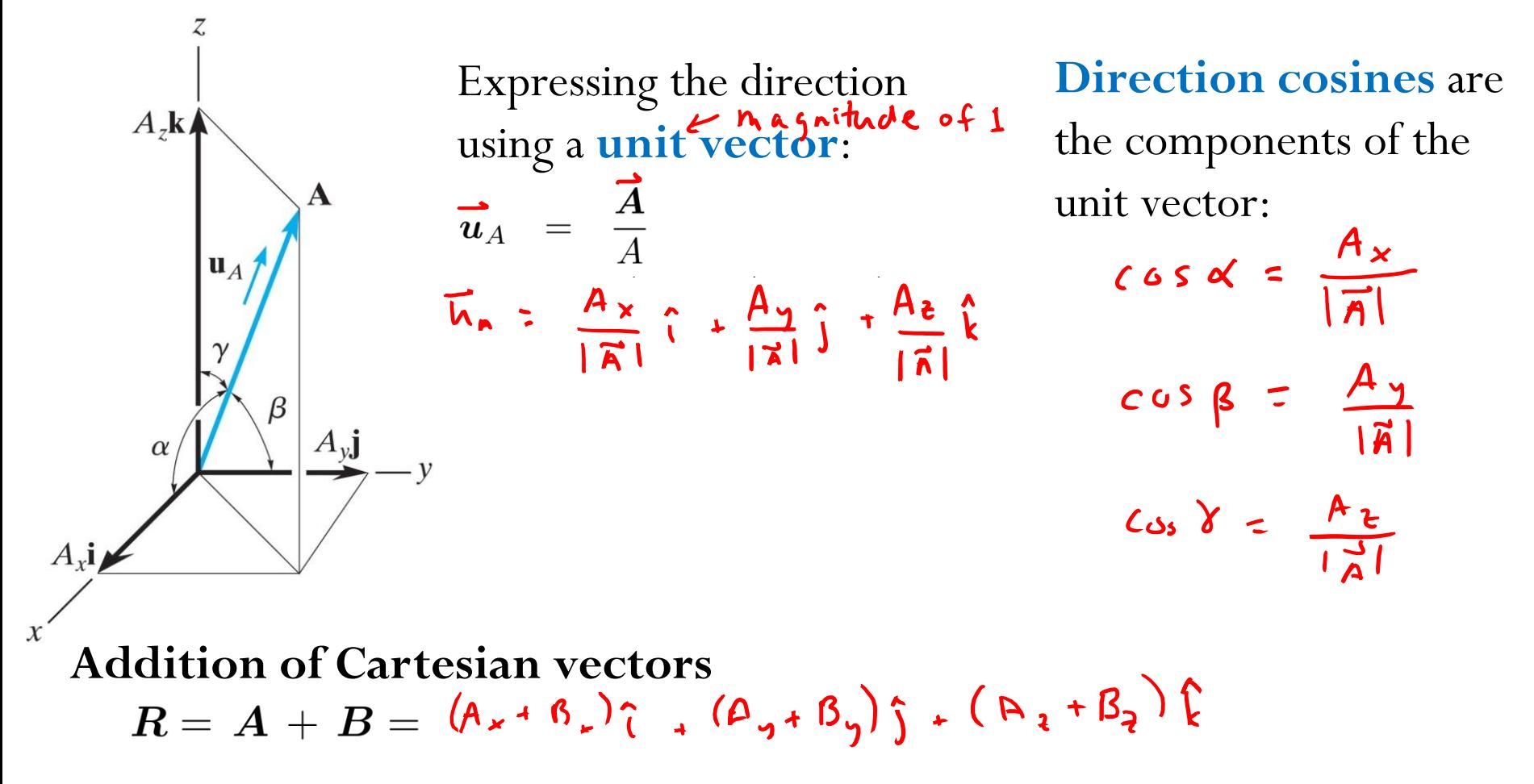

 $a^2 + b$ 

 $\overline{a}$ 

 $|h$ 

 $Cos 67$